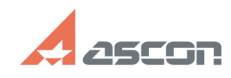

## **Лог действий пользователя 1999 11:20:07 11:20:07 11:20:07**

## **FAQ Article Print**

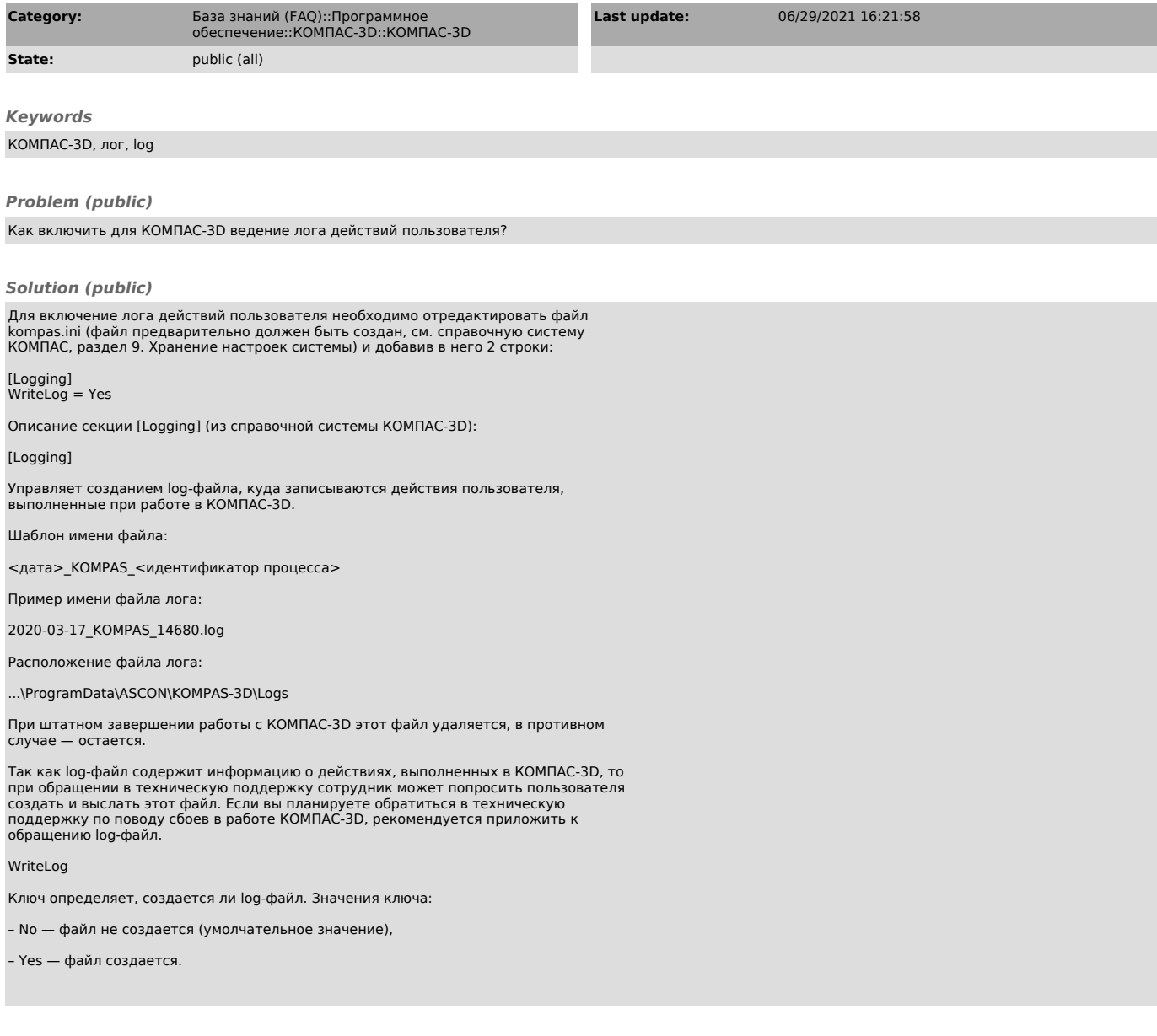